# Add a link to MyConnectionNEW to your website to help visitors find regional behavioral health resources and information!

## Link to add widget to your website:

**Copy And Paste the Code Below Into Your Web Site:** 

<script

src="https://foxcities.wi.networkofcare.org/nocServiceDirectory.js?color=darkblue&c=foxcities.wi&p=mh&l=https://foxcities.wi.networkofcare.org/images/logos/lg1542.png"></script>

**OR** – visit: <a href="https://foxcities.wi.networkofcare.org/mh/services/widget.aspx">https://foxcities.wi.networkofcare.org/mh/services/widget.aspx</a> and choose the look of your widget from a few different options!

## **Description Options:**

- 1. For regional mental health and substance use services, support and information visit www.MyConnectionNEW.org
- 2. <a href="www.MyConnectionNEW.org">www.MyConnectionNEW.org</a> is the one-stop source for mental health and substance use information, resources, and service navigation in Brown, Outagamie, Calumet, and Winnebago counties. Visit this site to search by zip code for behavioral health providers, and support groups and to find emergency phone numbers, hotlines, and take anonymous mental health screenings. You will also find more than 30,000 articles, fact sheets and reports to research, as well as descriptions of prescription and non-prescription medications for all health conditions. Visitors can also browse current legislation on behavioral health topics as well as local, state, and national websites about government programs and non-profit organizations that specialize in behavioral health issues. AND it can be translated into over 100 languages!
- 3. Local mental health and substance abuse resources and links <a href="https://www.MyConnectionNEW.org">www.MyConnectionNEW.org</a> is your one-stop source for mental health and substance abuse information, resources, and service navigation in Brown, Outagamie, Calumet, and Winnebago counties. This site also includes emergency phone numbers and hotlines, anonymous mental health screenings, medication information, and much more. AND it can be translated into over 100 languages!

### Logo options:

### MyConnectionNEW.org

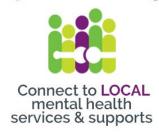

**Stressed? Anxious? Depressed?** 

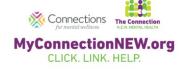

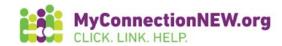